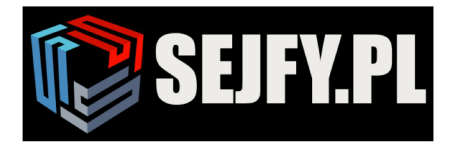

 $\times$ 

# **Wittkopp Anchor 4000 Instrukcja uproszczona**

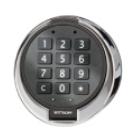

**Uwaga: Programowanie zamka należy wykonać na otwartych drzwiach**

## **1. Kod administratora i użytkownika**

#### **1.<sup>1</sup> Zmiana kodu administratora lub użytkownika (program 0)**

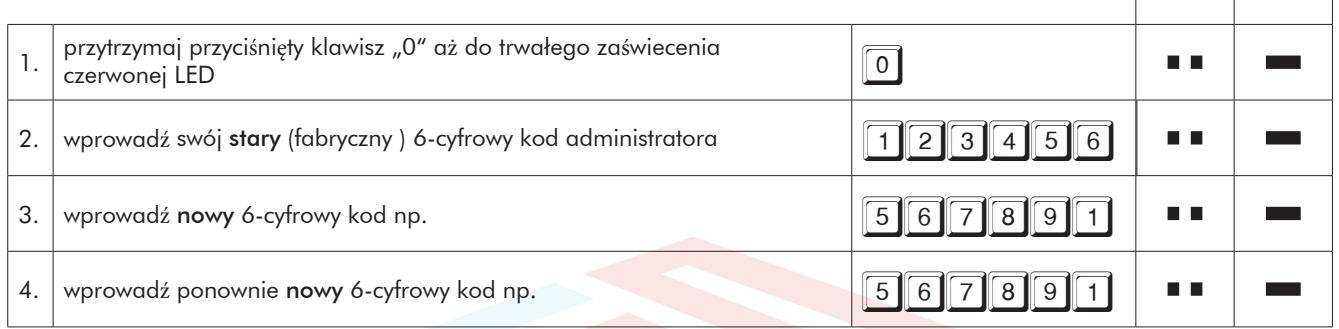

## **1.2 Założenie kodu użytkownikowi (program 1)**

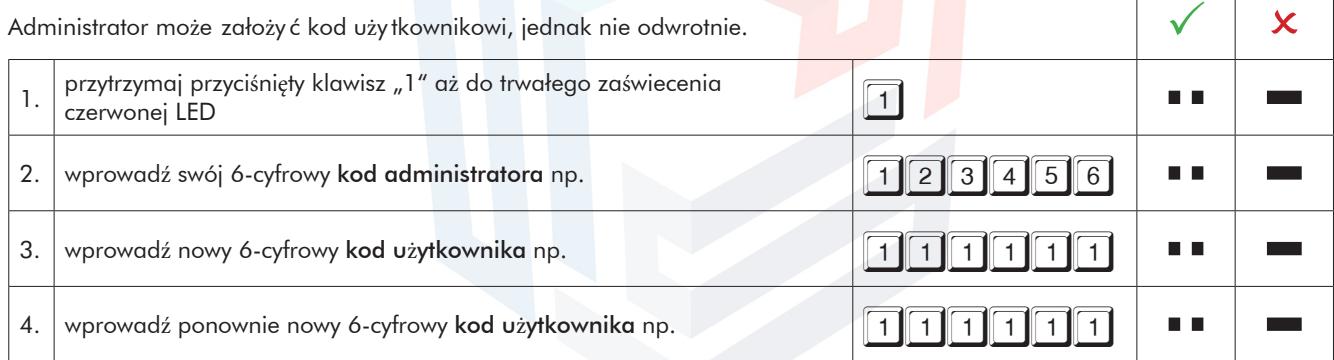

• nowy kod użytkownika zostanie przyjęty tylko wtedy, gdy kod różni się w dwóch miejscach o jedną cyfrę od kodu istniejącego. • jeżeli nowy kod zostanie odrzucony, rozpocznijcie Państwo ponownie proces programowania

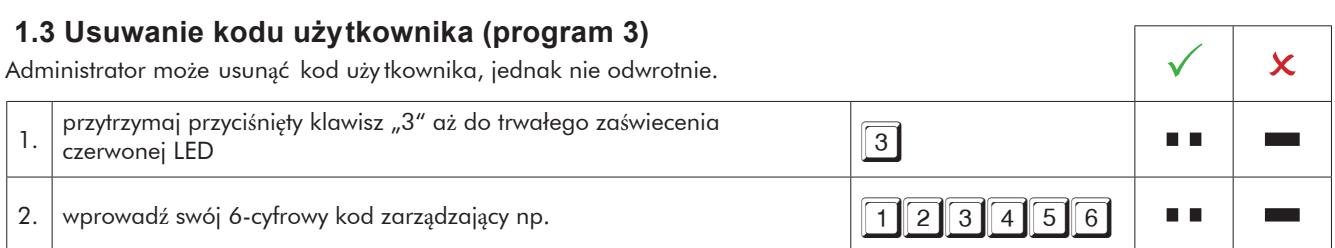

# **2. Bezpieczeństwo**

### **2.1. Na otwartych drzwiach sejfu, po zmianie kodu, nowym kodem należy kilkakrotnie zamek otworzyć i zamknąć.**

**2.2 Sprawdzić po zamknięciu zamka czy drzwi sejfu są zablokowane.**

Sejfy.PL Sp. z o. o., ul. Orla 8, 00-143 Warszawa Nip: 5223017052, Regon: 147329217 Infolinia 22 620 02 07, Tel. kom. +48 533 888 866, biuro@sejfy.pl, www.sejfy.pl

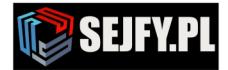